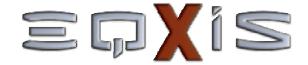

## Information System on Social Indicators and Equity

The following pages present the main features of the "Information System on Social Indicators and Equity".

Please click on the mouse to advance slides at any time or right-click on the mouse to display a menu.

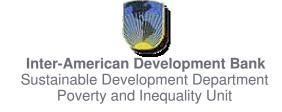

# is an informational tool that presents data on social indicators for monitoring development goals disaggregated by:

- income quintile,
- gender,
- geographical regions,
- urban/rural area, and,
- race/ethnicity

Indicators presented in this tool were calculated from households' surveys data from the MECOVI Databank.

## aps, charts and tables:

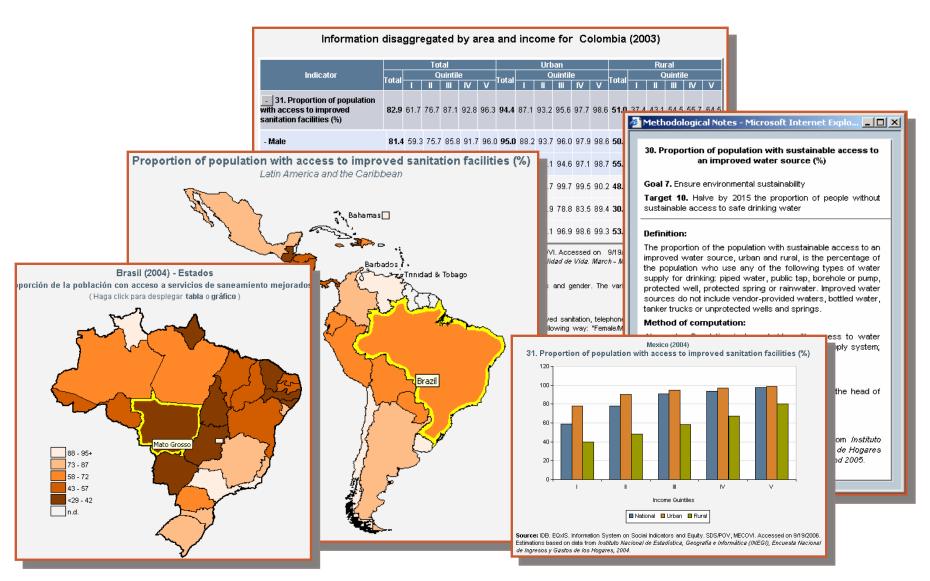

## includes information on available indicators by country:

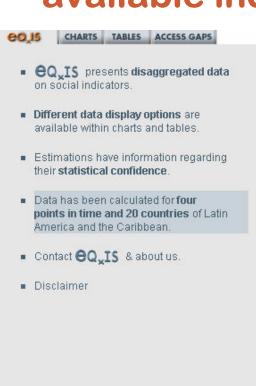

| Argentina Do  |                                                                                                    | ominican Republic |             |             | Nicaragua     |         |            |      |
|---------------|----------------------------------------------------------------------------------------------------|-------------------|-------------|-------------|---------------|---------|------------|------|
| Belize Ed     |                                                                                                    | cuador            |             |             | Panama        |         |            |      |
| Bolivia El    |                                                                                                    | l Salvador        |             |             | Paraguay      |         |            |      |
| Brazil Go     |                                                                                                    | uatemala          |             |             | Peru          |         |            |      |
| Chile Ho      |                                                                                                    | onduras           |             |             | Uruguay       |         |            |      |
| Colombia Ja   |                                                                                                    | amaica            |             |             | Venezuela, RB |         |            |      |
| Costa Rica Me |                                                                                                    | /lexico           |             |             |               |         |            |      |
|               |                                                                                                    |                   |             |             | Tuesuay,      | Septemb | er 20, 200 | J5   |
|               | Indicator                                                                                                    | 1989              | 1995        | 2000        | 2001          | 2002    | 2003       | 2004 |
| 6.            | Indicator  Net attendance ratio in primary education (%)                                                                                                    | 1989              | 1995        | 2000        |               |         |            |      |
|               | Net attendance ratio in                                                                                                    | 1989 ✓            | 1995<br>✓   | 2000        |               |         |            |      |
| 8a.           | Net attendance ratio in<br>primary education (%)<br>Literacy rate of 15-24-year-<br>olds [can read and write]                                                | 1989              | 1995<br>✓   | 2000        |               |         |            |      |
| 8a.           | Net attendance ratio in primary education (%) Literacy rate of 15-24-year-olds [can read and write] (%) Literacy rate of 15-24-year-olds [5 or more years of | 1989<br>✓         | 1995<br>✓ ✓ | 2000<br>✓ ✓ |               |         |            |      |

# In E IN IS users can view information through charts generated selecting different criteria:

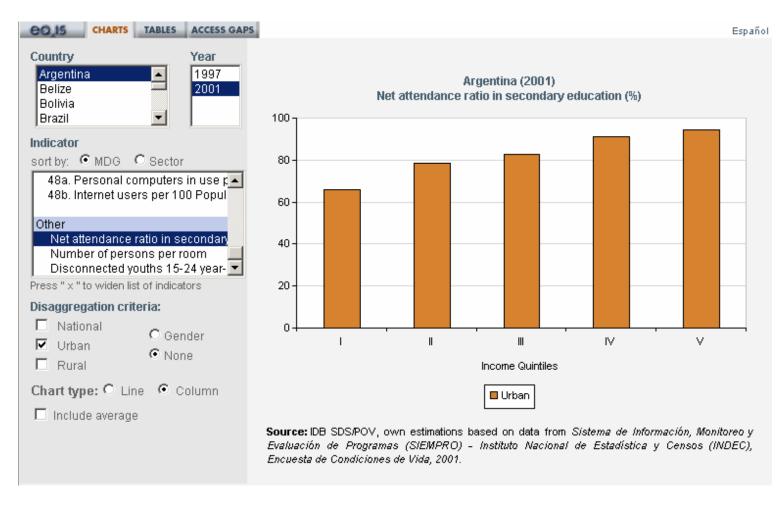

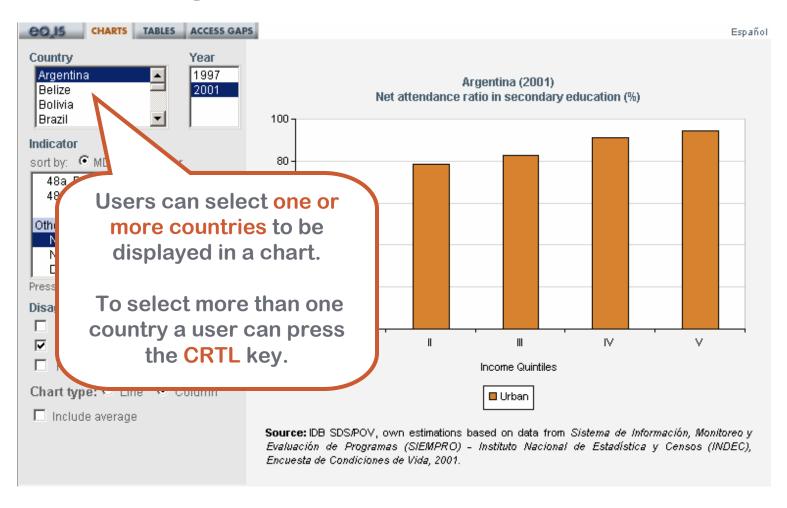

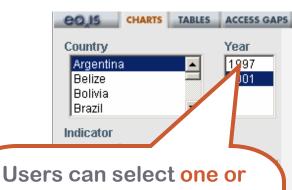

more years to be displayed in a chart.

To select more than one country a user can press the CRTL key.

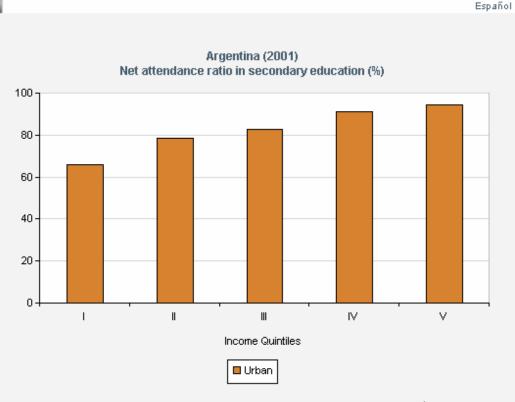

**Source:** IDB SDS/POV, own estimations based on data from Sistema de Información, Monitoreo y Evaluación de Programas (SIEMPRO) - Instituto Nacional de Estadística y Censos (INDEC), Encuesta de Condiciones de Vida, 2001.

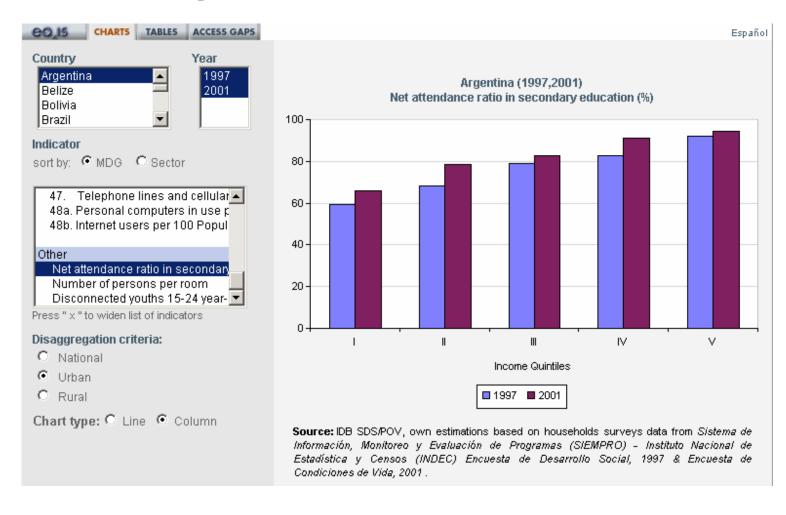

# contains methodological notes on definitions, methods of calculation and sources of information:

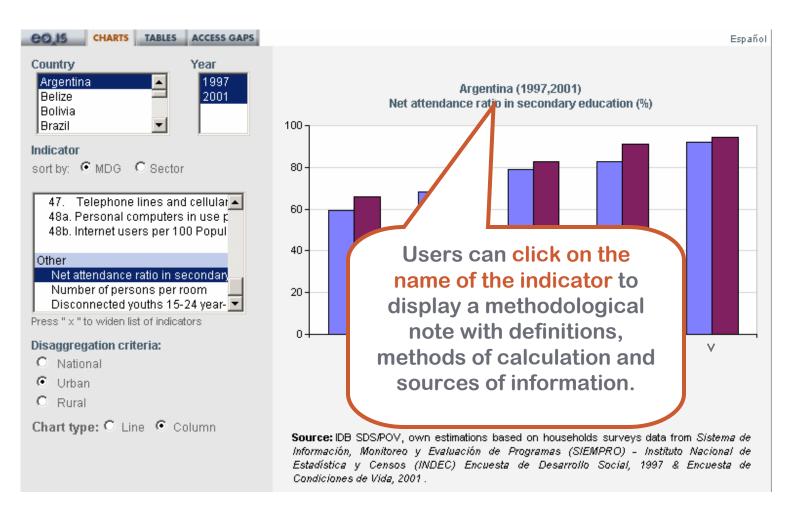

## **EQXIS** contains methodological

notes on definitions, methods of calculation

and sources of information:

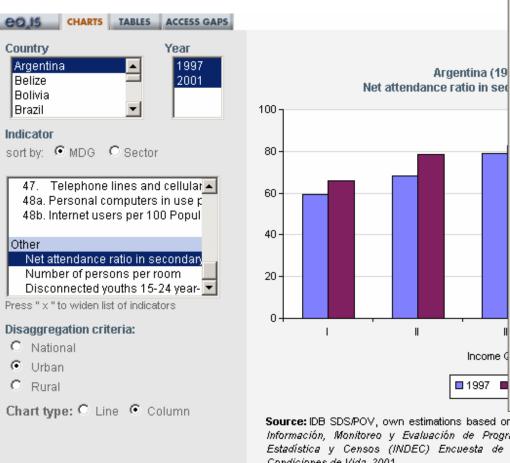

### Net attendance ratio in secondary education (%)

Methodological Notes - Microsoft Internet Expl... 🔲 🗙

Goal 2. Achieve universal primary education

Target 3. Ensure that, by 2015, children everywhere, boys and girls alike, will be able to complete a full course of primary schooling

### **Definition:**

Argentina (19

Net enrolment ratio in secondary education is the ratio of the number of students of official school age (as defined by the national education system) who are enrolled in secondary school, expressed as a percentage of the total population in the official secondary school age.

### Method of computation:

Numerator. People between 12 and 17 years of age attending between the seventh and ninth grade of the EGB primary level; or the seventh grade of the primary (not reformed level); or between the first and third grade of the "polimodal" secondary level; or between the first and fifth grade of the secondary (not reformed) level.

Denominator. People between 12 and 17 years of age. Expressed as a percentage.

IDB SDS/POV, own estimations based on data from Sistema de Información, Monitoreo y Evaluación de Programas (SIEMPRO) - Instituto Nacional de Estadística y Censos (INDEC), Encuesta de Desarrollo Social, 1997 & Encuesta de Condiciones de Vida, 2001.

Source: IDB SDS/POV, own estimations based on households surveys data from Sistema de Información, Monitoreo y Evaluación de Programas (SIEMPRO) - Instituto Nacional de Estadística y Censos (INDEC) Encuesta de Desarrollo Social, 1997 & Encuesta de Condiciones de Vida, 2001.

Income (I

■ 1997

# contains methodological notes on definitions, methods of calculation and sources of information:

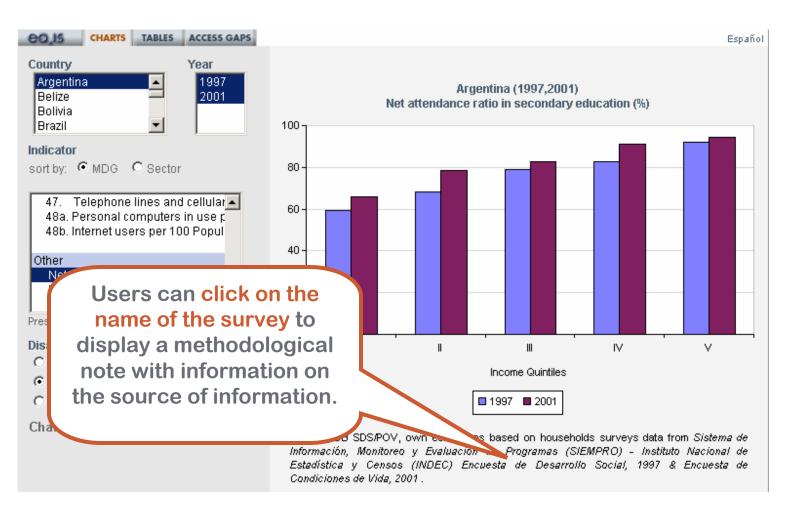

# contains methodological notes on definitions, methods of calculation and sources of information:

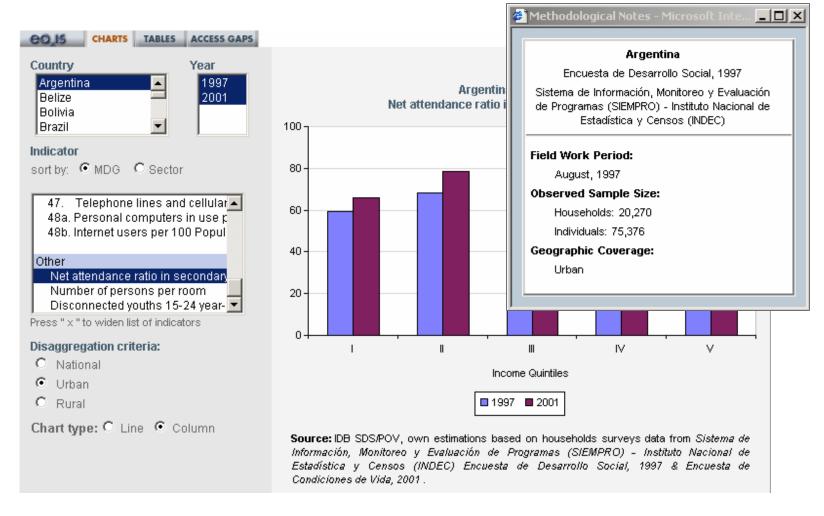

## Information from $= \square \times 1 \le \text{can be}$ easily copied to other applications.

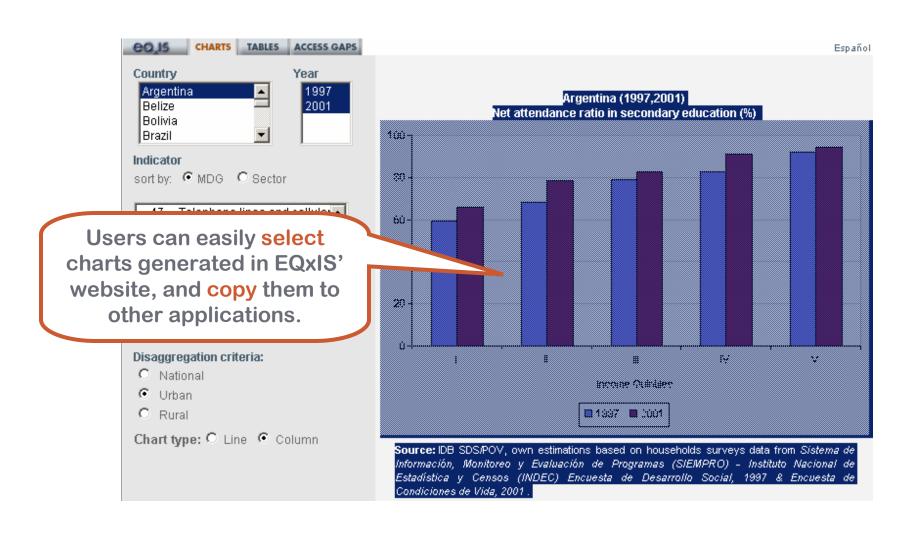

## Information from $= \square \times \mathbb{I} \subseteq \mathbb{I}$ can be easily copied to other applications.

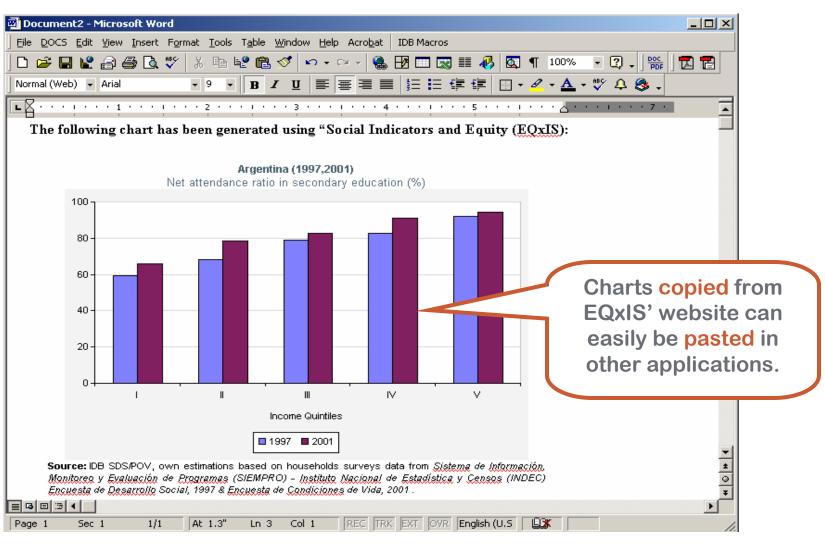

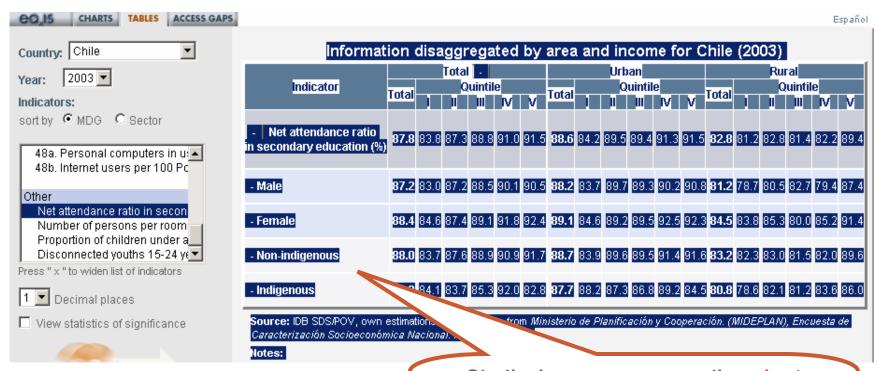

Similarly, users can easily select tables generated in EQxIS' website, and copy them to other applications.

## Information from $= \square \times \mathbb{I} \subseteq \mathbb{I}$ can be easily copied to other applications.

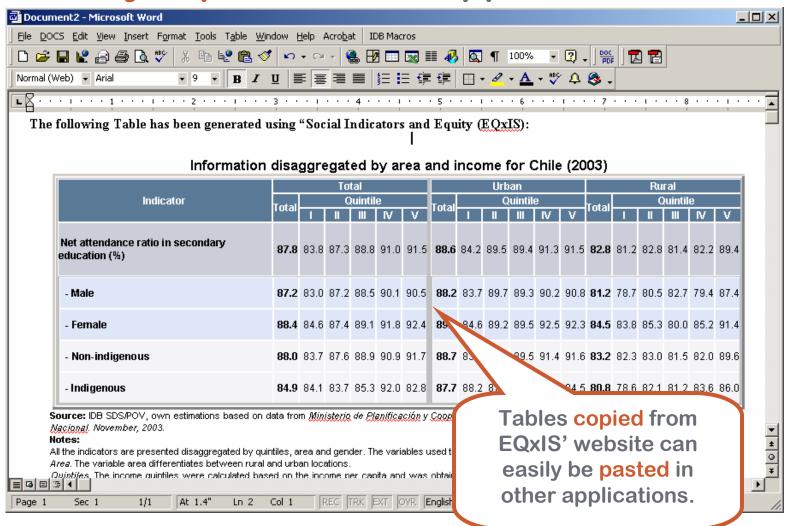

## **EQXIS** contains information on statistics of significance:

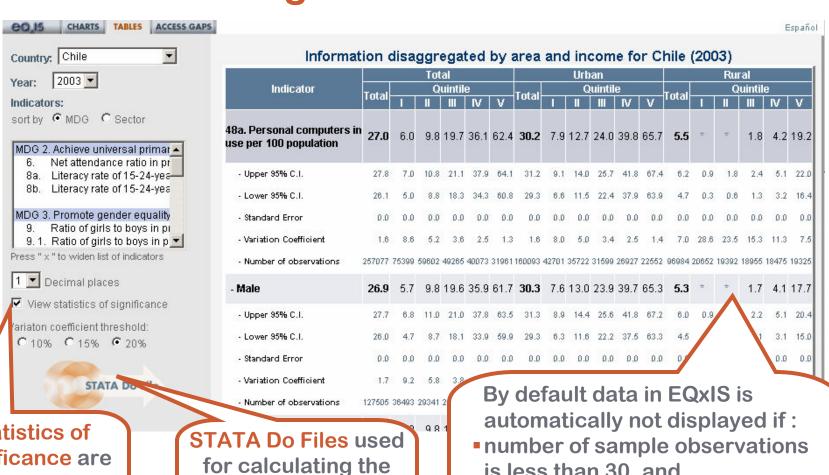

Statistics of significance are available within Tables in EQxIS

indicators are included in EQxIS

- is less than 30, and
- variation coefficient is greater than 20%.

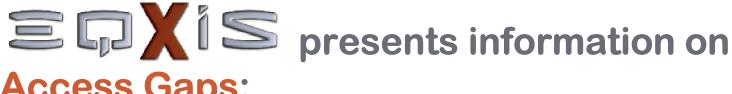

### **Access Gaps:**

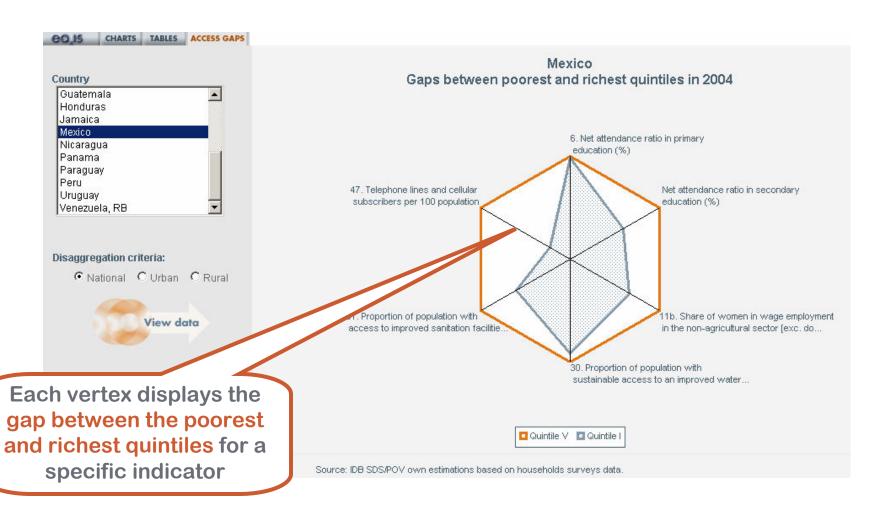